# VPN MPLS ةئيب يف ةمزحلا قفدت  $\overline{\phantom{a}}$

# المحتويات

[المقدمة](#page-0-0) [قبل البدء](#page-0-1) [الاصطلاحات](#page-1-0) [المتطلبات الأساسية](#page-1-1) [المكونات المستخدمة](#page-1-2) [الرسم التخطيطي للشبكة](#page-1-3) [عملية تدفق الحزمة](#page-1-4) [معلومات ذات صلة](#page-4-0)

## <span id="page-0-0"></span>المقدمة

يوضح هذا المستند تدفق الحزمة من خلال سحابة الشبكة الخاصة الظاهرية (VPN (لتحويل التسمية متعدد البروتوكولات (MPLS(. كما أنها تقدم مفهوم وجود تسميات متعددة داخل الحزمة.

تسمح شبكة VPN، عند إستخدامها مع MPLS، للعديد من المواقع بالترابط بشكل شفاف من خلال شبكة موفر الخدمة. يمكن أن تدعم شبكة موفر خدمة واحدة العديد من شبكات IP VPN المختلفة. يظهر كل من هذه العناصر لمستخدميها على هيئة شبكة خاصة، منفصلة عن جميع الشبكات الأخرى. ضمن شبكة VPN، يمكن لكل موقع إرسال حزم IP إلى أي موقع آخر في شبكة VPN نفسها.

تقترن كل شبكة خاصة ظاهرية (VPN (بمثيل توجيه أو إعادة توجيه شبكة VPN واحد أو أكثر (VRFs(. يتكون VRF من جدول توجيه IP وجدول إعادة التوجيه السريع من CEF (Cisco (مشتق ومجموعة من الواجهات التي تستخدم جدول إعادة التوجيه هذا.

يحتفظ الموجه بجدول توجيه منفصل و CEF لكل VRF. وهذا يمنع المعلومات التي يتم إرسالها خارج الشبكة الخاصة الظاهرية (VPN (ويسمح باستخدام الشبكة الفرعية نفسها في العديد من شبكات VPN دون التسبب في حدوث مشاكل مضاعفة في عنوان IP.

يقوم الموجه الذي يستخدم بروتوكول العبارة الحدودية (BGP (بتوزيع معلومات توجيه VPN باستخدام مجتمعات BGP الموسعة.

لمزيد من المعلومات حول نشر التحديثات من خلال شبكة VPN، ارجع إلى المستندات التالية:

- [مجتمعات أهداف توجيه VPN.](//www.cisco.com/en/US/docs/ios/12_0t/12_0t5/feature/guide/VPN.html#11136)
- [توزيع BGP لمعلومات توجيه VPN.](//www.cisco.com/en/US/docs/ios/12_0t/12_0t5/feature/guide/VPN.html#11140)
	- [إعادة توجيه MPLS.](//www.cisco.com/en/US/docs/ios/12_0t/12_0t5/feature/guide/VPN.html#11145)
	- [إرتباط إلى نموذج تكوين.](//www.cisco.com/en/US/tech/tk436/tk798/technologies_configuration_example09186a0080093d4e.shtml)

تم تقديم ميزة MPLS VPN في البرنامج Cisco IOS<sup>®</sup> Software، الإصدار 12.0(5)T.

# <span id="page-0-1"></span>قبل البدء

### <span id="page-1-0"></span>الاصطلاحات

للحصول على مزيد من المعلومات حول اصطلاحات المستندات، راجع [اصطلاحات تلميحات Cisco التقنية.](//www.cisco.com/en/US/tech/tk801/tk36/technologies_tech_note09186a0080121ac5.shtml)

### <span id="page-1-1"></span>المتطلبات الأساسية

لا توجد متطلبات أساسية خاصة لهذا المستند.

### <span id="page-1-2"></span>المكونات المستخدمة

لا يقتصر هذا المستند على إصدارات برامج ومكونات مادية معينة.

تم إنشاء المعلومات المُقدمة في هذا المستند من الأجهزة الموجودة في بيئة معملية خاصة. بدأت جميع الأجهزة المُستخدمة في هذا المستند بتكوين ممسوح (افتراضي). إذا كنت تعمل في شبكة مباشرة، فتأكد من فهمك للتأثير المحتمل لأي أمر قبل استخدامه.

## <span id="page-1-3"></span>الرسم التخطيطي للشبكة

لفهم كيفية عمل MPLS VPN، لنأخذ عينة التكوين التالية:

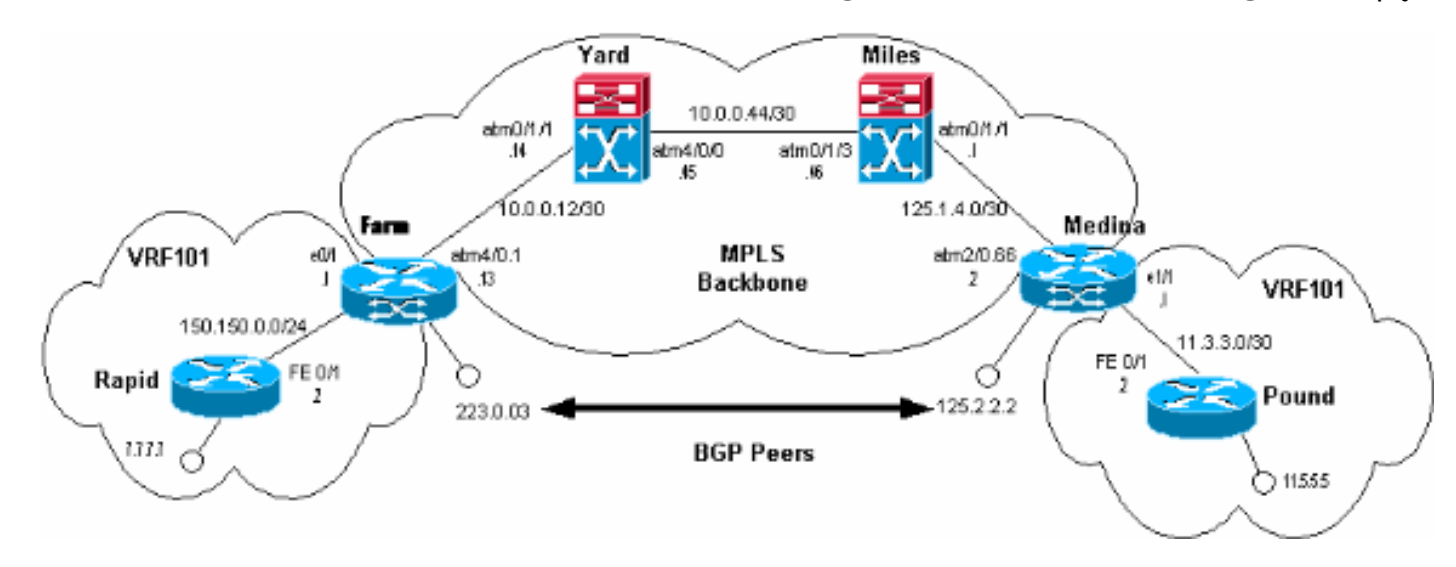

في هذا التكوين:

- أجهزة Customer Edge (CE) السريعة والجنية هي أجهزة لا تعمل بتقنية MPLS. هم صحبت مع ال VPN 101VRF. من أجل التبسيط، نحن نستخدم فقط VRF واحد هنا.
	- .(Provider Edge (PEs جهازا هما Medina و Farm ●
	- (مايلز)، (يارد) هما موجهات 1010 LightStream. فهي تشكل العمود الفقري لل MPLS.

# <span id="page-1-4"></span>عملية تدفق الحزمة

تظهر المخرجات أدناه ما يحدث عندما يرسل Rapid الحزم إلى Pound داخل 101VRF VPN:

rapid#**ping 11.5.5.5**

!!!!! Success rate is 100 percent (5/5), round-trip min/avg/max = 1/2/4 ms

#### rapid#**show ip route 11.5.5.5**

Routing entry for 11.5.5.4/30 Known via "rip", distance 120, metric 1 Redistributing via rip Last update from 150.150.0.1 on FastEthernet0/1, 00:00:16 ago :Routing Descriptor Blocks from 150.150.0.1, 00:00:16 ago, via FastEthernet0/1 ,150.150.0.1 \* Route metric is 1, traffic share count is 1

تتعلم المزرعة العنوان 11.5.5.5 من Med ina من خلال إعلانات BGP:

#### Farm#**show ip bgp vpnv4 vrf vrf101 11.5.5.5**

BGP routing table entry for 1:101:11.5.5.4/30, version 56 (Paths: (1 available, best #1, table vrf101 Not advertised to any peer Local (metric 4) from 125.2.2.2 (125.2.2.2) 125.2.2.2 Origin incomplete, metric 1, localpref 100, valid, internal, best Extended Community: RT:1:101

#### Farm#**show ip route vrf vrf101 11.5.5.5**

Routing entry for 11.5.5.4/30 Known via "bgp 1", distance 200, metric 1, type internal Redistributing via rip Advertised by rip metric 0 Last update from 125.2.2.2 01:29:20 ago :Routing Descriptor Blocks Default-IP-Routing-Table), from 125.2.2.2, 01:29:20 ago) 125.2.2.2 \* Route metric is 1, traffic share count is 1 AS Hops 0

ملاحظة: 125.2.2.2 هو إسترجاع على المدينة المنورة ويستخدم لإنشاء اقتران BGP مع المزرعة.

من أجل إعادة توجيه الحزمة الموجهة ل 11.5.5.5 إلى المدينة، تستخدم المزرعة ملصقين. للاطلاع على هذا، انظر إلى CEF وجدول إعادة توجيه تسمية VPN في المزرعة:

Farm#**show tag forwarding table vrf vrf101 11.5.5.5 detail-**Local Outgoing Prefix Bytes tag Outgoing Next Hop tag tag or VC or Tunnel Id switched interface None 2/91 11.5.5.4/30 0 AT4/0.1 point2point {MAC/Encaps=4/12, MTU=4466, Tag Stack{2/91(vcd=69) 40 0004500000028000 00458847 Farm#**show ip cef vrf vrf101 11.5.5.5** version 25, cached adjacency to ATM4/0.1 ,11.5.5.4/30 packets, 0 bytes 0 tag information set **local tag: VPN-route-head {fast tag rewrite with AT4/0.1, point2point, tags imposed: {2/91(vcd=69) 40 via 125.2.2.2,** 0 dependencies, recursive next hop 10.0.0.14, ATM4/0.1 via 125.2.2.2/32 valid cached adjacency **{tag rewrite with AT4/0.1, point2point, tags imposed: {2/91(vcd=69) 40**

يتم تطبيق ملصقين على الحزم التي تغادر المزرعة والموجهة ل 11.5.5.5. ويمكن تمثيل هذه العناصر على النحو التالي:

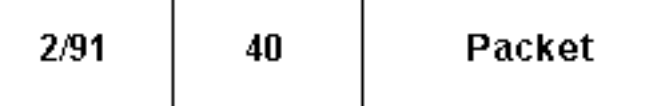

تتم إضافة التسمية 40 إلى الحزمة ثم يتم تقسيم هذا إلى خلايا مع 91/2 كقيم VCI/VPI. هذا يعني أن التسمية تسمى أيضا 91/2.

ملاحظة: عند إستلام إطار له عدة تسميات، يتحقق جهاز الاستلام من أول إطار فقط.

يتم تعيين التسميات على النحو التالي:

- تم تعيين 91/2٪ بواسطة YARD وهو يتوافق مع العنوان .125.2.2.2 يتم إستخدام هذا العنوان لإنشاء اقتران BGP بالمزرعة. راجع [VPN MPLS عبر ATM: مع BGP أو RIP في موقع العميل](//www.cisco.com/en/US/tech/tk436/tk798/technologies_configuration_example09186a0080093d4e.shtml) للحصول على مزيد من المعلومات. يتم إستخدام التسمية في لب MPLS لإرسال إطارات من المزرعة إلى 125.2.2.2 على المدينة المنورة.
- تم تعيين 40 إلى 11.5.5.5 من قبل المدينة المنورة. عندما يتعرف PE) المدينة في هذه الحالة) على بادئة IP من CE) رطل)، يقوم PE بتعيين تسمية محددة لهذا المسار. يعتمد التسمية على الذي تعلم VRF VPN المسار. ويعلن عن المسار والملصقات إلى شبكات PE الأخرى باستخدام مجتمعات BGP المحسنة.

دعونا نلقي نظرة على المدينة المنورة:

```
Medina#show tag forwarding
                                                           table vrf vrf101 11.5.5.5 detail-
                      Local Outgoing Prefix Bytes tag Outgoing Next Hop
                                tag tag or VC or Tunnel Id switched interface 
                      Untagged 11.5.5.4/30[V] 570 Et1/1 11.3.3.2 40 
                                           {}MAC/Encaps=0/0, MTU=1500, Tag Stack 
                                                             VPN route: vrf101 
                                                            Per-packet load-sharing 
الآن بما أننا نعرف من أين تأتي التسميات، يمكننا أن نرى ما يحدث للحزم الموجهة ل .11.5.5.5 ترسل المزرعة الحزمة
```

```
المقسمة عبر ال 2/91 VC. يارد تتلقى هذا. للنظر إلى ما تقوم به Yard مع هذه الخلايا، أستخدم الأمر التالي:
```

```
Yard#show tag atm
                                                                          tdp bindings 125.2.2.2 32-
                                                                    Destination: 125.2.2.2/32 
                                   Transit ATM0/1/1 2/91 Active -> ATM4/0/0 1/82 Active 
ولدى إستلام هذه الخلايا على رأس الفيتامين 91/2 (الخلايا الموجهة ل 125.2.2.2.2، والمعروفة أيضا باسم المدينة)،
                     يقوم برنامج YARD بتحويل هذه الخلايا إلى أميال باستخدام رأس المال 1/82 VC الصادر.
```
**ملاحظة:** لم يتم فحص أو تعديل التسمية 40.

الشيء نفسه يحدث على (مايلز)، نبدل الخلايا بالمدينة المنورة على رأس "في سي 33/1":

```
Miles#show tag atm
                                     tdp bindings 125.2.2.2 32-
                                Destination: 125.2.2.2/32 
Transit ATM0/1/3 1/82 Active -> ATM0/1/1 1/33 Active 
         الحزمة التي تصل إلى المدينة المنورة يمكن تمثيلها بهذا الشكل:
```
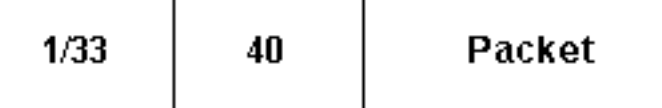

عند إستلام الخلايا على 1/33 VC، تتحقق Medina من التسمية 33/1 وترى أن هذه التسمية محلية للموجه. من خلال القيام بذلك، ترى Medina أن الحزمة موجهة لأحد عناوينها الخاصة:

Medina#**show tag switching atm-tdp bindings local-tag 1 33-** Destination: 125.2.2.2/32 **Tailend** Router ATM2/0.66 1/33 Active, VCD=406 لذلك تزيل Medina البطاقة الأولى (33/1) وترى أن الحزمة لها تسمية أخرى (40). ثم يتحقق من ماذا يتوافق هذا التسمية ويحول الحزمة وفقا لذلك:

Medina#**show tag switching forwarding-table tags 40-** Local Outgoing Prefix Bytes tag Outgoing Next Hop tag tag or VC or Tunnel Id switched interface **Untagged** 11.5.5.4/30[V] 570 Et1/1 11.3.3.2 40 في هذه الحالة، ترى Medina أن الحزمة موجهة إلى موقع متصل بواسطة إرتباط IP عادي. وهو يتجاهل التسمية ويعيد توجيه حزمة IP على إيثرنت الواجهة .1/1

## <span id="page-4-0"></span>معلومات ذات صلة

- <u>[الأدوات والموارد](//www.cisco.com/en/US/support/tsd_most_requested_tools.html?referring_site=bodynav)</u>
- [الدعم التقني والمستندات Systems Cisco](//www.cisco.com/cisco/web/support/index.html?referring_site=bodynav)

ةمجرتلا هذه لوح

ةي الآلال تاين تان تان تان ان الماساب دنت الأمانية عام الثانية التالية تم ملابات أولان أعيمته من معت $\cup$  معدد عامل من من ميدة تاريما $\cup$ والم ميدين في عيمرية أن على مي امك ققيقا الأفال المعان المعالم في الأقال في الأفاق التي توكير المالم الما Cisco يلخت .فرتحم مجرتم اهمدقي يتلا ةيفارتحالا ةمجرتلا عم لاحلا وه ىل| اًمئاد عوجرلاب يصوُتو تامجرتلl مذه ققد نع امتيلوئسم Systems ارامستناه انالانهاني إنهاني للسابلة طربة متوقيا.